# **基本的なプログラミング2**

#### **Python Cheat Sheet**

- 変数
	- 変数名=値
	- 文字列は ' でくくる
- 演算子
	- $\times\ast, \div/$
	- 累乗\*\*、商//、余り%
- for文
	- for 繰り返し方法: 繰り返す命令
- if文
	- if 条件式1: 式1が真の時実行 elif 条件式2: 式2が真の時実行 else: 偽の時実行
- while文
	- while 条件式: 繰り返す命令
- print()命令
	- データを画面に表示
	- print(データ)
	- データは値、文字列、変数
	- 複数のデータは , で区切る
- input()命令
	- 利用者に文字を入力させる
	- input(表示文字列)
	- input().split()
- int()命令
	- 文字列を整数に直す
	- int(数を表す文字列)
- range()命令
	- 範囲の数を生成
	- range(終了値)
	- range(開始値,終了値)
	- range(開始値,終了値,間隔)
	- 終了値は含まない
- リスト
	- リスト名=[項目0,項目1,・・]
	- リスト名[n]でn番目の項目
- append()命令
	- リストに項目を追加
	- リスト名.append(項目)
	- リストに項目を追加
	- len()命令
	- リストの要素数を調べる
	- len(リスト名)

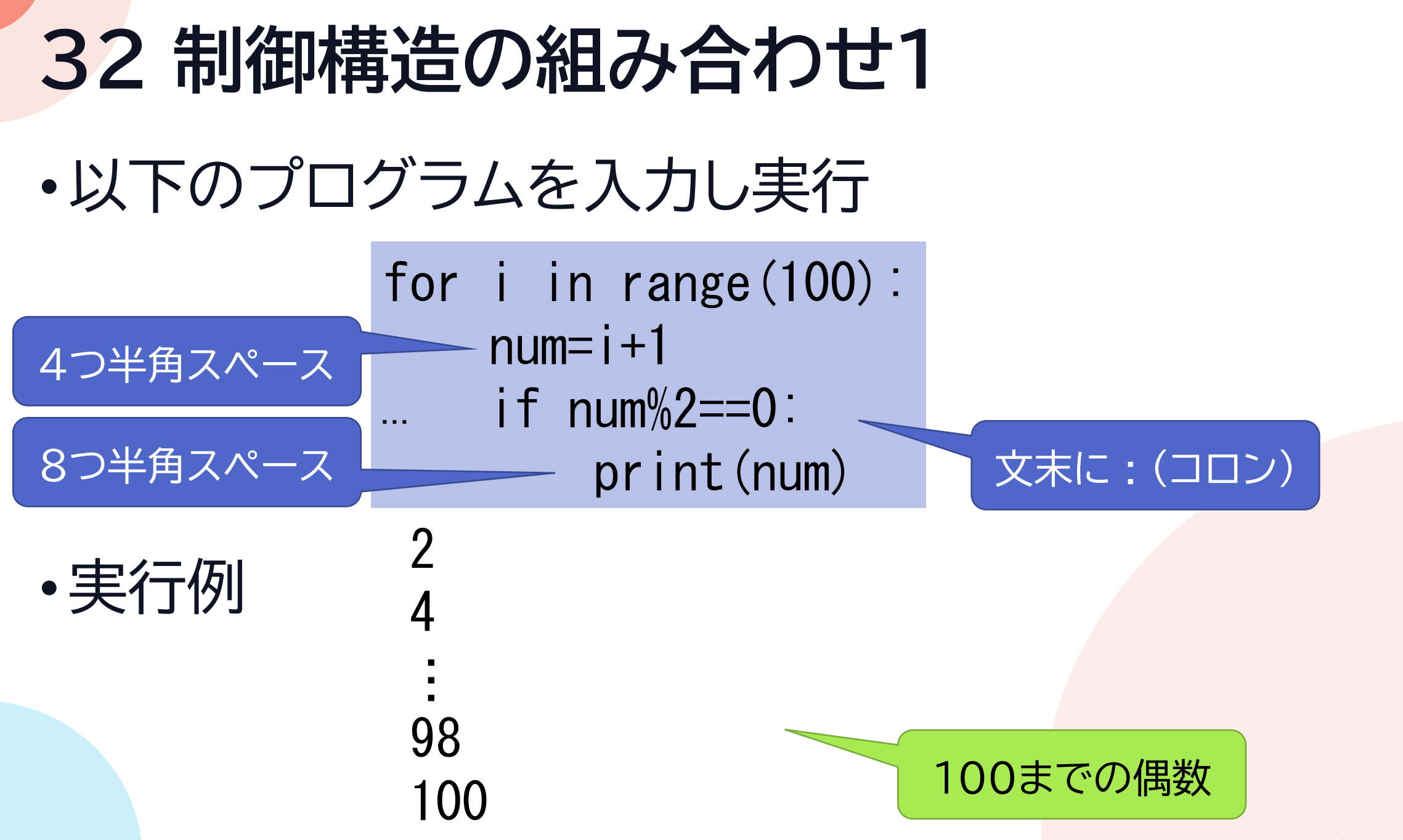

#### **33 制御構造の組み合わせ2**

- •反復構造(for文)と分岐構造(if文)の組み合わせ
- •プログラムを日本語にすると

for文で i は0~100未満まで変化: 変数numを用意して1~100まで変化するようにする numを2で割った余りが0の時: numを表示する<br>
for i in range(100):

 $num=i+1$ if  $num\%2 == 0$ : print(num)

#### **34 制御構造の組み合わせ3-問題**

• for文とif文を組み合わせて1~100までの3の倍数を表 示するプログラムを作る

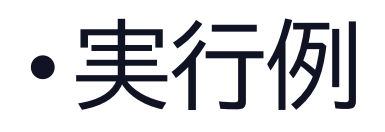

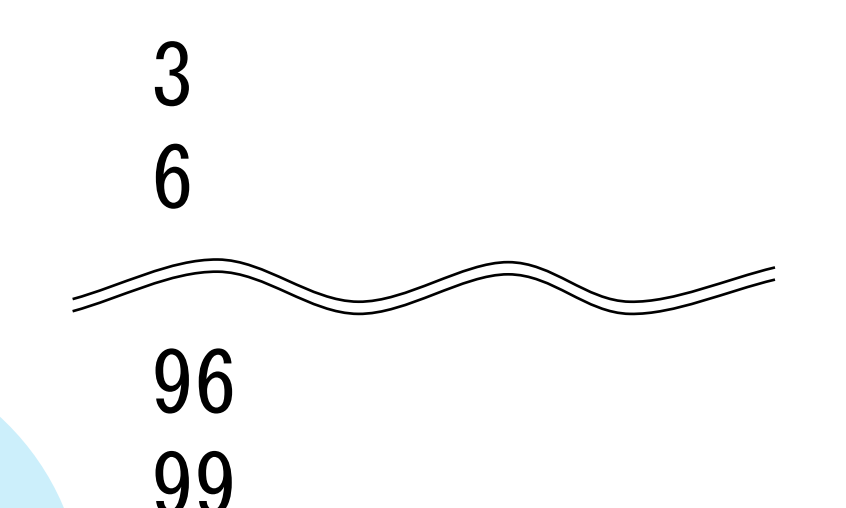

#### **35 制御構造の組み合わせ4** •以下のプログラムを入力し実行 •実行例  $s=0$ for i in range(100):  $num=i+1$ if  $num\%2 == 0$ : s=s+num print(s) 文末に : (コロン) 4つ半角スペース 8つ半角スペース 100までの偶数の 和 2550

### **36 制御構造の組み合わせ5**

- •プログラムを日本語にすると
	- 変数sを用意して0を代入
	- for文で i は0~100未満まで変化:
		- 変数numを用意してi+1を代入(1~100まで変化することになる)
		- numが2で割り切れるとき:
			- s+numをsに代入

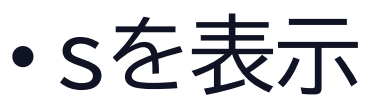

 $s=0$ for *i* in range (100):  $num=i+1$ if  $num\%2 == 0$ : s=s+num print(s)

### **37 制御構造の組み合わせ6**

•i・num・sの 関係

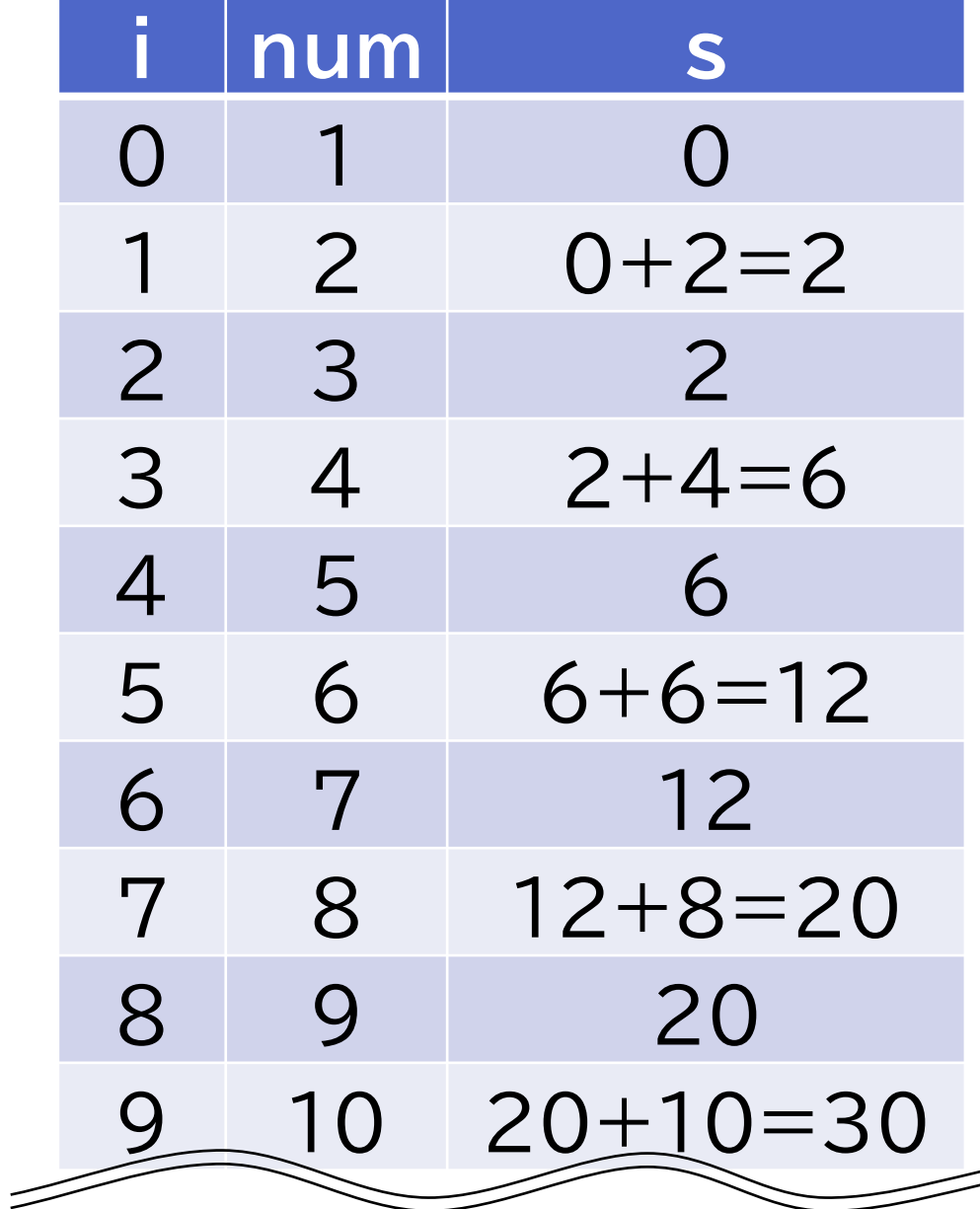

どのように変化す るか、自分で考えて みるとよい

 $s=0$ for i in range(100):  $num=i+1$ if  $num\%2 == 0$ : s=s+num print(s)

#### **38 制御構造の組み合わせ7-問題**

#### • for文とif文を組み合わせて1~100までの3の倍数の和 を表示するプログラムを作る

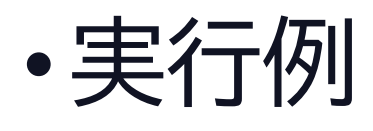

1683

#### 類題 1~100までの7の倍数の和を 表示するプログラムを作ると

実行結果 735

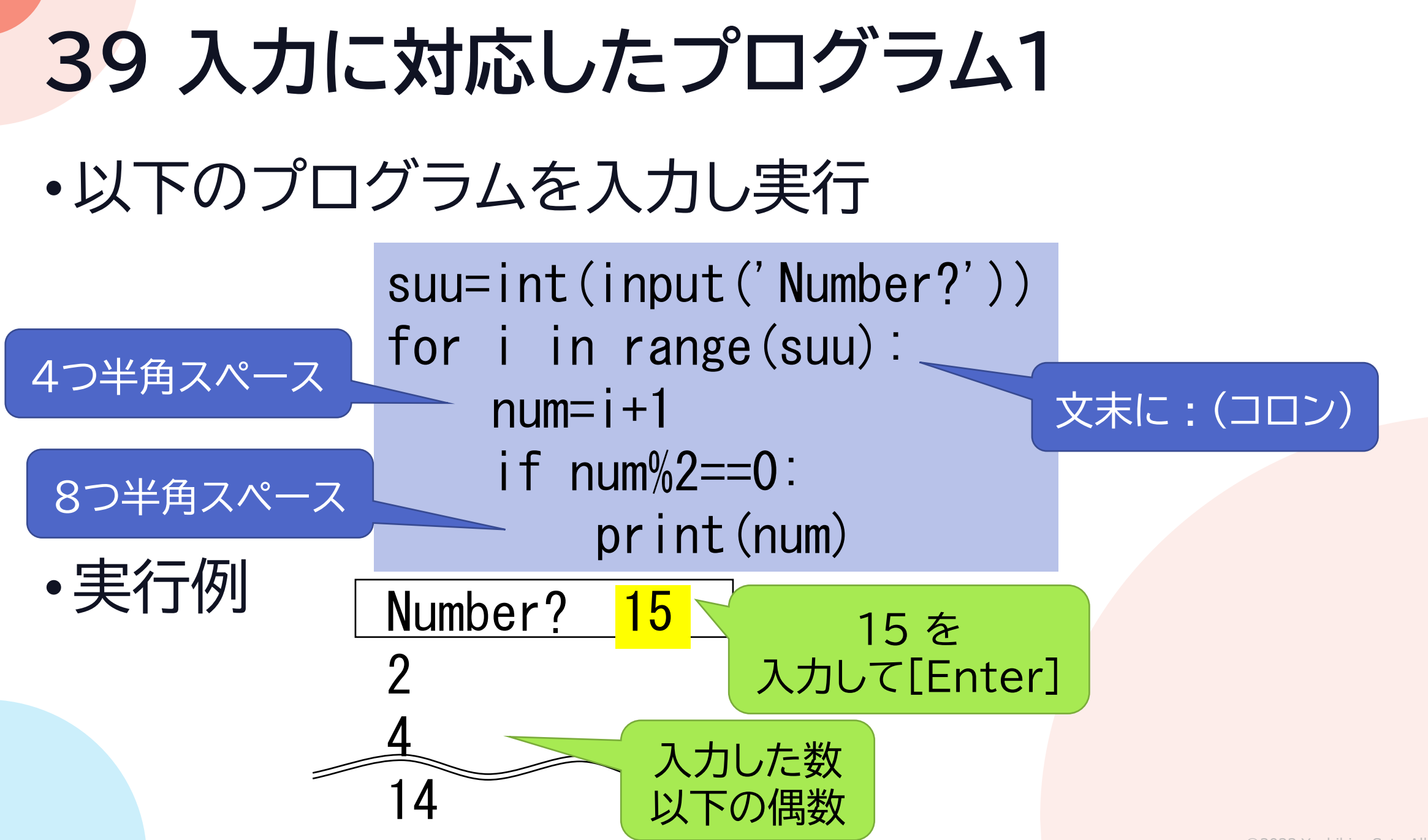

### **40 入力に対応したプログラム2**

- •int(input())
	- input関数で得た数を整数に直し変数suuに代入
	- input関数とint関数の組み合わせて1行にまとめたもの

#### •入力した数に対応した プログラムが作れる

suu=int(input('Number?')) for i in range(suu):  $num=i+1$  $i$  f num%2==0: print(num)

### **41 入力に対応したプログラム3**

- •プログラムを日本語にすると
	- Number?と表示して、input関数で得た数を整数に直し変 数suuに代入
	- for文で変数 i を0からsuu 未満まで繰り返し:
		- 変数numにi+1を代入
		- もしnumが2で割り切れたら: • numを表示
- •入力した数以下の2の倍数を 表示
- suu=int(input('Number?')) for i in range(suu):  $num=i+1$ if  $num\%2 == 0$ : print(num)

### **42 入力に対応したプログラム4-問題**

• Number?と表示して、入力した数以下の3の倍数を 表示するプログラムを作る。

#### 実行例 Number?3 3

実行例 Number?2

### **43 繰り返したり繰り返さなかったり1**

•以下のプログラムを入力し実行

sum=0 for *i* in range(15):  $num=i+1$ if  $num\%2 == 0$ : print(num) sum=sum+num print('和は', sum)

## **44 繰り返したり繰り返さなかったり2**

•インデント(4個スペース)によるブロックの違い

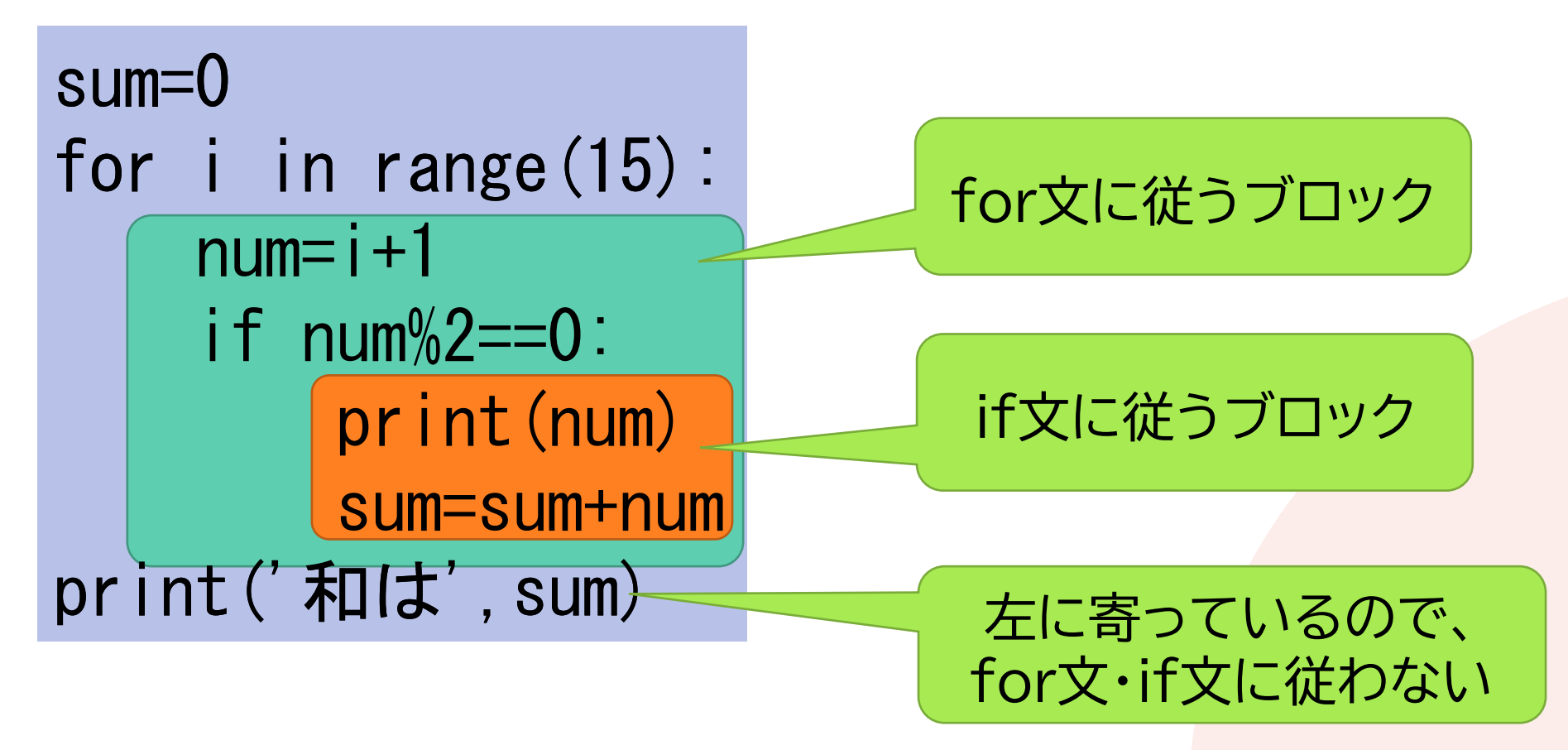

#### **45 繰り返したり繰り返さなかったり3-問題** •問題1 • 1~20までの3の倍数を 表示し、和を表示する プログラムを作る •問題2 • 1~15までの偶数を 表示し、積を表示する プログラムを作る 実行例2 2 4 6 8 10 12 14 積は 645120 実行例1 3 6 9 12 15 18 和は 63

# **46 range関数の使い方1**

•以下のプログラムを入力し実行

for i in range  $(2,10)$ : print(i)

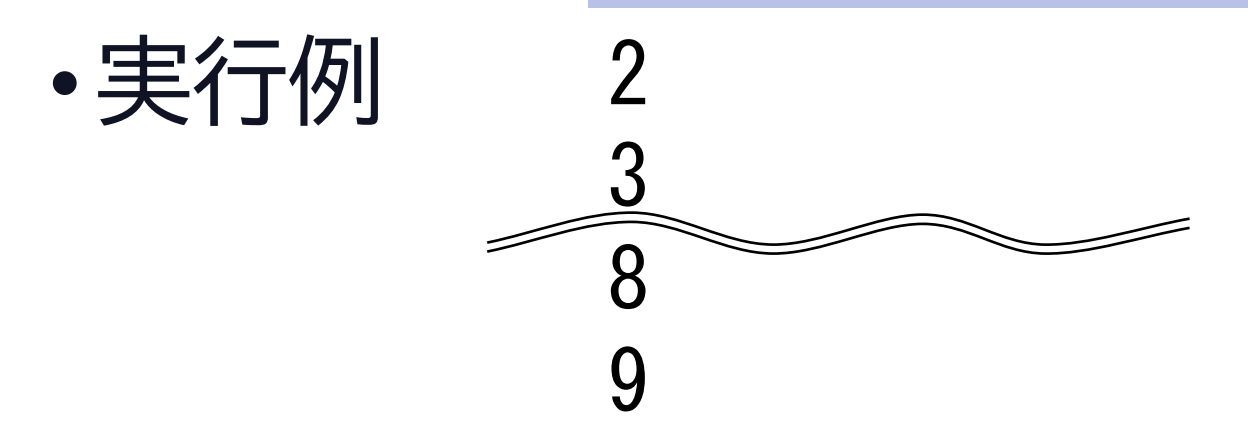

#### • range(開始値,上限)とすると開始値を指定できる

### **47 range関数の使い方2-問題**

- •3から7を表示するプログラムを作る
	- 実行例 3 4 5 6 7

**48 range関数の使い方3** •以下のプログラムを入力し実行 for i in range(2,10,3): print(i) 实行例 2 5 8

#### • range(開始値,上限,間隔)とすると開始値や間隔を指定 できる

### **49 range関数の使い方4-問題**

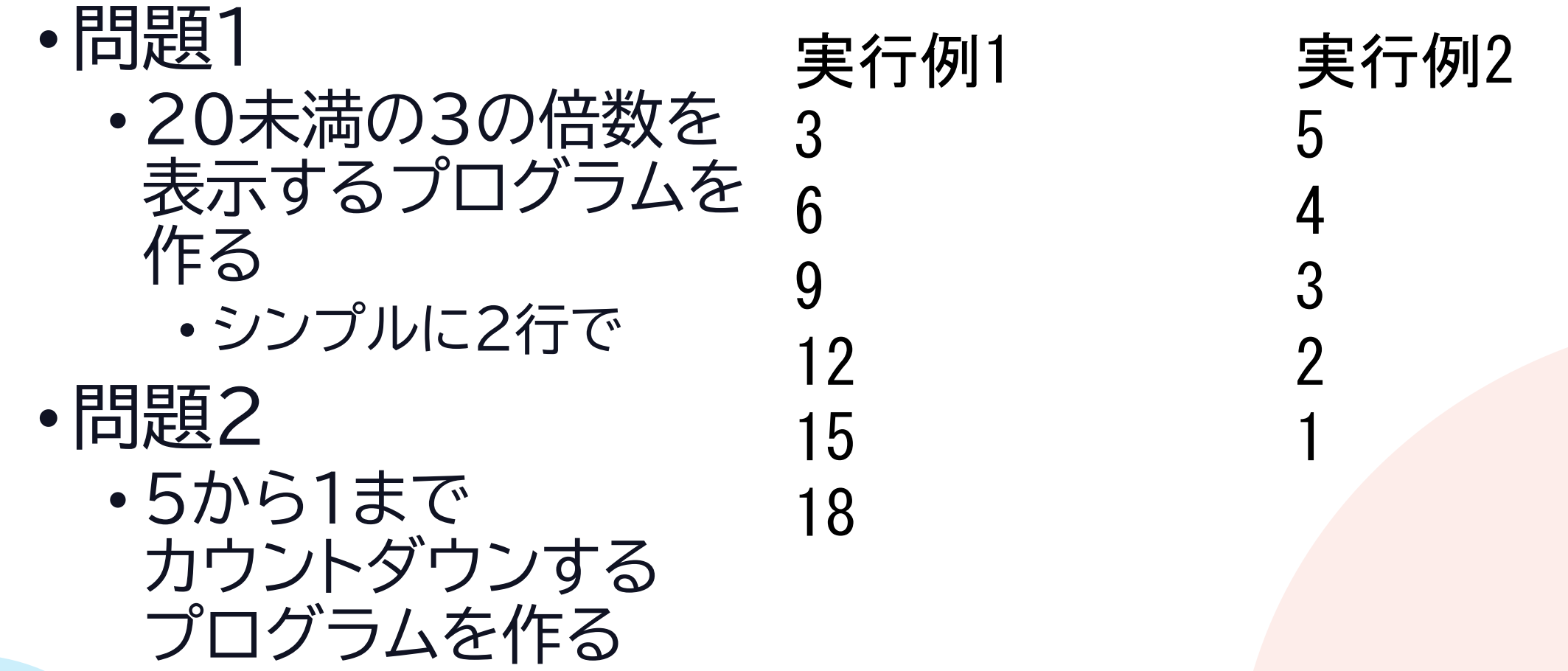

•以下のプログラムを入力し実行

moji= $['A', 'B', 'C', 'D', 'E']$ print(moji) print(moji[3]) 実行例 ['A', 'B', 'C', 'D', 'E'] D

• リスト:複数のデータをまとめて表す方法 • 一つ一つのデータを「要素」という • リスト名[番号]:リストから番号のデータを取り出す • 番号は0から始まる

### **51 リスト(配列)2-問題**

- •問題1
	- 以下のリストから Aを取り出す プログラムを作れ
- •問題2
	- 以下のリストから 要素を順に表示する プログラムを作れ • for文を使う

moji=[' $A'$ , ' $B'$ , ' $C'$ , ' $D'$ , ' $E'$ ]

実行例2 A B C  $\mathsf{D}$ E

実行例1

A

#### •以下のプログラムを入力し実行

```
moji=['A', 'B', 'C', 'D', 'E']moji.append('F')
print(moji)
```
#### 実行例 ['A', 'B', 'C', 'D', 'E', 'F']

### •append()命令

- リストに項目を追加する
- 使い方 リスト名.append(項目)
- 項目は文字列でも数値でも,混在してもOK

#### •以下のプログラムを入力し実行

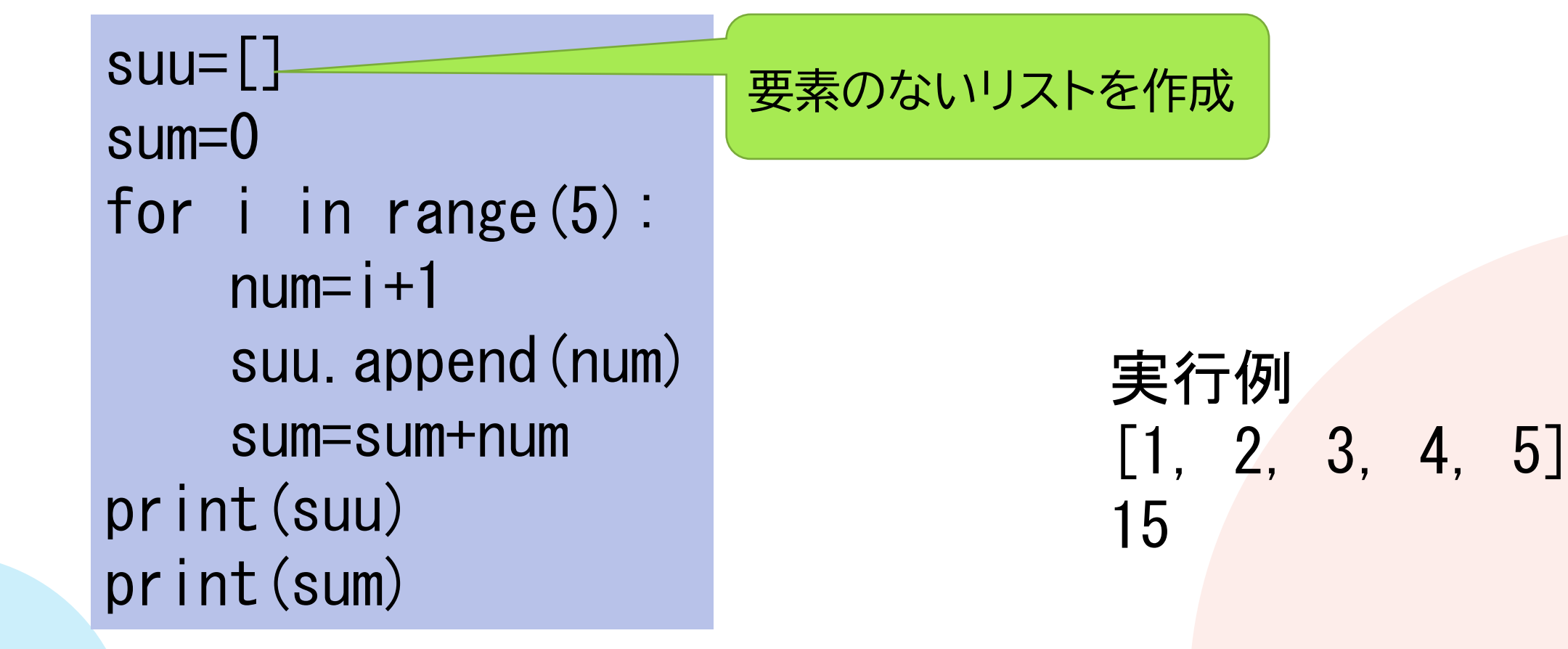

- •プログラムでリスト要素を入力 するときは、空のリストを作っておく
- リストに数値を代入したので、 計算ができる

suu=[] sum=0 for i in range(5):  $num=i+1$ suu.append(num) sum=sum+num print(suu) print(sum)

> 実行例  $[1, 2, 3, 4, 5]$ 15

#### **55 リスト(配列)6-問題**

#### • リストに20までの3の倍数を格納し リストと合計を表示する プログラムを作れ

#### 実行例 [3, 6, 9, 12, 15, 18] 63

### **56 リスト(配列)の個数1** •以下のプログラムを入力し実行

 $s$ uu= $\lceil \rceil$ sum=0 for i in range $(5)$ :  $num=i+1$ suu.append(num) sum=sum+num print(suu) print(sum/len(suu))

#### 実行例  $[1, 2, 3, 4, 5]$ 3.0

### **57 リスト(配列)の個数2**

•len(リスト名) • リストの要素の個数を求める

#### •数値のリストを作り、 総和sumを求めて 要素の個数で割る →平均を求めるプログラム

 $s$ uu= $\lceil \rceil$ sum=0 for *i* in range(5):  $num=i+1$ suu.append(num) sum=sum+num print(suu) print(sum/len(suu))

> 実行例  $[1, 2, 3, 4, 5]$ 3.0

#### **58 リスト(配列)の個数3-問題**

• リストに20までの3の倍数を格納し リストと平均を表示する プログラムを作れ

#### 実行例 [3, 6, 9, 12, 15, 18] 10.5

#### **59 まとめて入力する1**

•以下のプログラムを入力し実行

suu=input().split( ) print(len(suu)) print(suu)

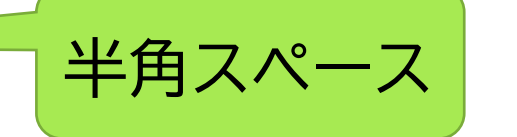

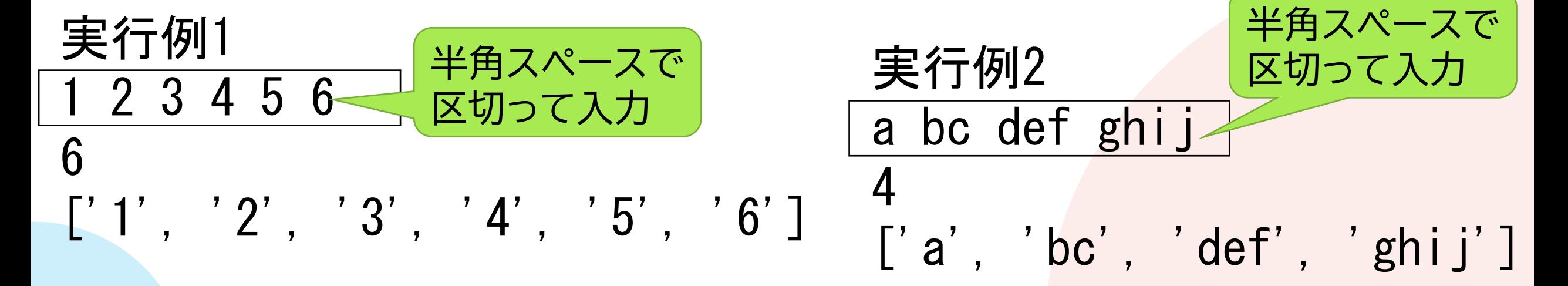

### **60 まとめて入力する2**

- •input().split(区切り文字)
	- 区切り文字で区切り、 複数まとめて入力できる

suu=input $()$ .split $()$ print(len(suu)) print(suu)

#### •input()で入力されたデータは文字であることに注意

©2023 Yoshihiro Sato All rights reserved

半角スペース

**61 まとめて入力する3**

•以下のプログラムを入力し実行

suu=input().split( $\tau$  $num=$ [] for i in range(len(suu)): num. append(int(suu[i])) print(suu) print(num) 半角スペース

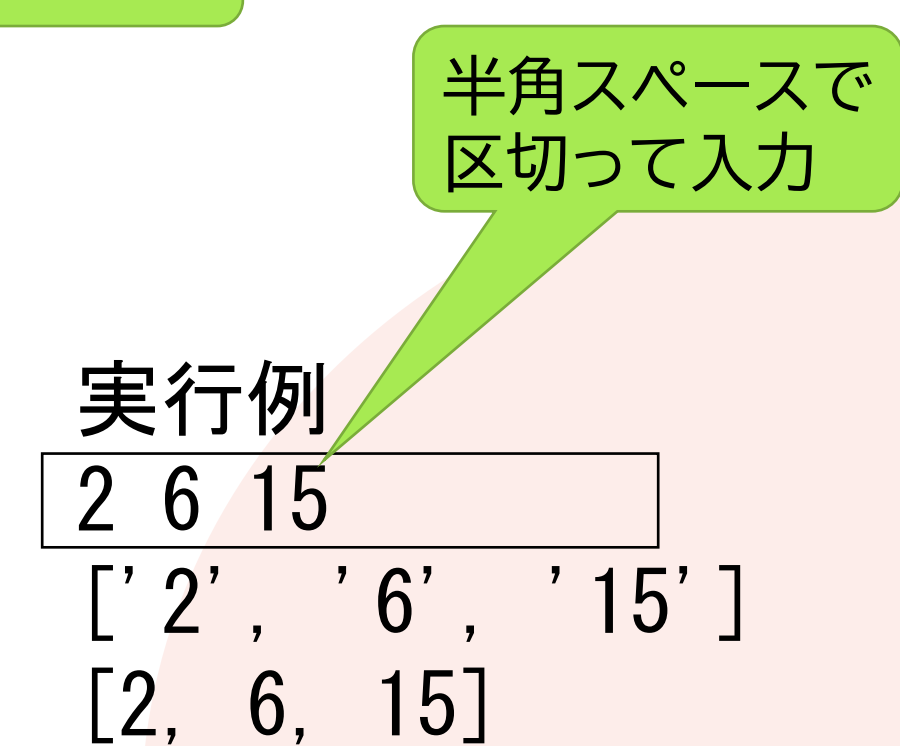

### **61 まとめて入力する4**

• リストsuuは文字列 • リストnumは数値

•入力された数は 数値に直さないと 計算できない

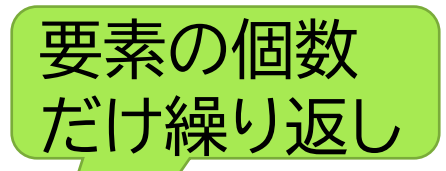

suu=input().split( )  $num = []$ for i in range(len(suu)): num. append(int(suu[i])) print(suu) print(num)

#### **62 まとめて入力する5-問題**

•まとめて入力された数値の 平均を求めるプログラムを 作る

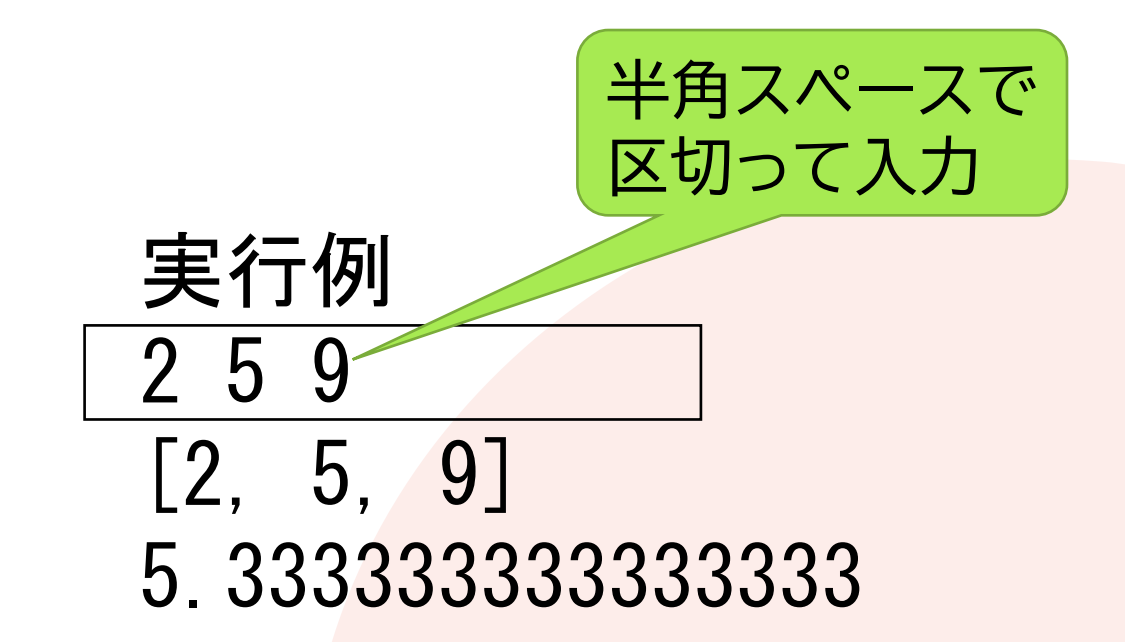